**AFRAIS** 

**GOVERNO DO ESTADO DE MINAS GERAIS Instituto Estadual de Florestas URFBio Mata - Núcleo de Apoio Regional de Juiz de Fora**

Ofício IEF/NAR JUIZ DE FORA nº. 43/2021

Belo Horizonte, 01 de outubro de 2021.

Prezado Senhor **Guilherme Augusto Lara**

Assunto: Decisão de Processo Administrativo de Intervenção sem supressão de cobertura vegetal nativa em áreas de preservação permanente – APP

*Referência*: [Caso responda este Ofício, indicar expressamente o Processo nº 2100.01.0016413/2021-54].

Informamos o indeferimento do processo SEI nº. 2100.01.0016413/2021-54/2021, conforme Decisão IEF/URFBIO MATA - NUREG nº. (31558662), assinada em 30/09/2021 pelo Supervisor URFBio Mata.

A empresa Vereda Alimentos LTDA, inscrita no CNPJ sob nº 23.294.275/0001-80, caso entenda necessário, poderá apresentar recurso no prazo de até 30 (trinta dias), contados da data de ciência da decisão impugnada, ou seja, a partir do recebimento desta notificação, no moldes do Decreto nº 47.749/2019, devendo constar do mesmo todos os requisitos legais exigidos pelo art. 81 do citado Decreto.

Atenciosamente,

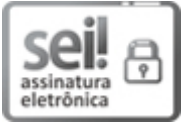

Documento assinado eletronicamente por **Edenilson Cremonini Ronqueti**, **Coordenador**, em 01/10/2021, às 15:02, conforme horário oficial de Brasília, com fundamento no art. 6º, § 1º, do [Decreto](https://www.almg.gov.br/consulte/legislacao/completa/completa.html?tipo=DEC&num=47222&comp=&ano=2017) nº 47.222, de 26 de julho de 2017.

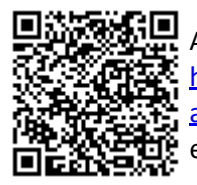

A autenticidade deste documento pode ser conferida no site http://sei.mg.gov.br/sei/controlador\_externo.php? [acao=documento\\_conferir&id\\_orgao\\_acesso\\_externo=0,](http://sei.mg.gov.br/sei/controlador_externo.php?acao=documento_conferir&id_orgao_acesso_externo=0) informando o código verificador **36029967** e o código CRC **42AAA324**.

**Referência:** Processo nº 2100.01.0016413/2021-54 SEI nº 36029967 Rodovia João Paulo II, 4143 - Bairro Serra Verde - Belo Horizonte - CEP 31630-900